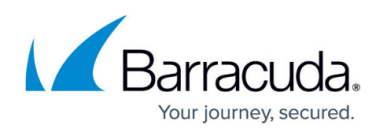

# **Installing the Barracuda Network Access/VPN Client for Windows**

#### <https://campus.barracuda.com/doc/75696471/>

Install the Barracuda Network Access/VPN Client for Windows to establish VPN connections and to secure and protect your LAN and remote clients. The Barracuda Network Access Client provides fully integrated policy support.

### **Full Installation / VPN-only Installation**

Install the Barracuda Network Access/VPN Client according to your requirements. The full setup contains the following components:

- **Barracuda Network Access Client** Software that provides endpoint security and network access control. The Barracuda Network Access Client includes:
	- **Barracuda Personal Firewall** A lighter version of the Barracuda CloudGen Firewall designed for client usage that, depending on the used client license, can accept rulesets sent from the Barracuda CloudGen Firewall.
	- **Barracuda Health Agent**  Software that i nteracts with the Access Control Server, c ollects system information from client workstations for health evaluation, and takes security measures such as executing Antivirus updates and starting scans.
- **Barracuda VPN Client**  Integrated VPN client that lets you create VPN profiles and establish connections.

The VPN Client installation is a standard installation routine providing default settings (e.g., regarding the connection behavior). This setup type requires only standard user privileges on the workstation. No in-depth knowledge of the Barracuda Network Access Client is necessary.

For more information, see [How to Install the Barracuda Network Access/VPN Client for Windows](http://campus.barracuda.com/doc/75696540/).

#### **Unattended Remote Installation**

For concurrent remote installation and basic configuration of multiple clients, you can perform a silent installation of either the Barracuda Network Access/VPN Client or only the Barracuda VPN Client. This is done by creating and executing a . cmd file. Executing the .cmd file will trigger an unattended setup.

For more information, see [Fully Preconfigured Custom Installation](http://campus.barracuda.com/doc/75696533/).

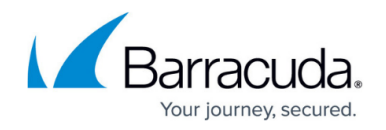

### **Barracuda NACv50 Light**

To use the network security enforcing features of the Barracuda Network Access Client without fully installing it, install the Barracuda VPN Client in 'NACv50 Light' mode. This client can enforce Windows Security Center settings on client machines running Windows 7, Windows 8, or Windows 10 so that only healthy clients are allowed to connect. The client security settings are validated via the CloudGen Firewall VPN service without requiring the Barracuda Personal Firewall or the Barracuda Health Agent to be installed on the client machines.

For more information, see [How to Install the Barracuda NACv50 Light](http://campus.barracuda.com/doc/75696512/).

## Barracuda Network Access Client

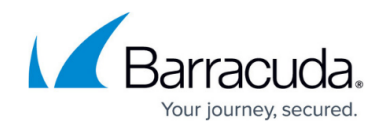

© Barracuda Networks Inc., 2021 The information contained within this document is confidential and proprietary to Barracuda Networks Inc. No portion of this document may be copied, distributed, publicized or used for other than internal documentary purposes without the written consent of an official representative of Barracuda Networks Inc. All specifications are subject to change without notice. Barracuda Networks Inc. assumes no responsibility for any inaccuracies in this document. Barracuda Networks Inc. reserves the right to change, modify, transfer, or otherwise revise this publication without notice.